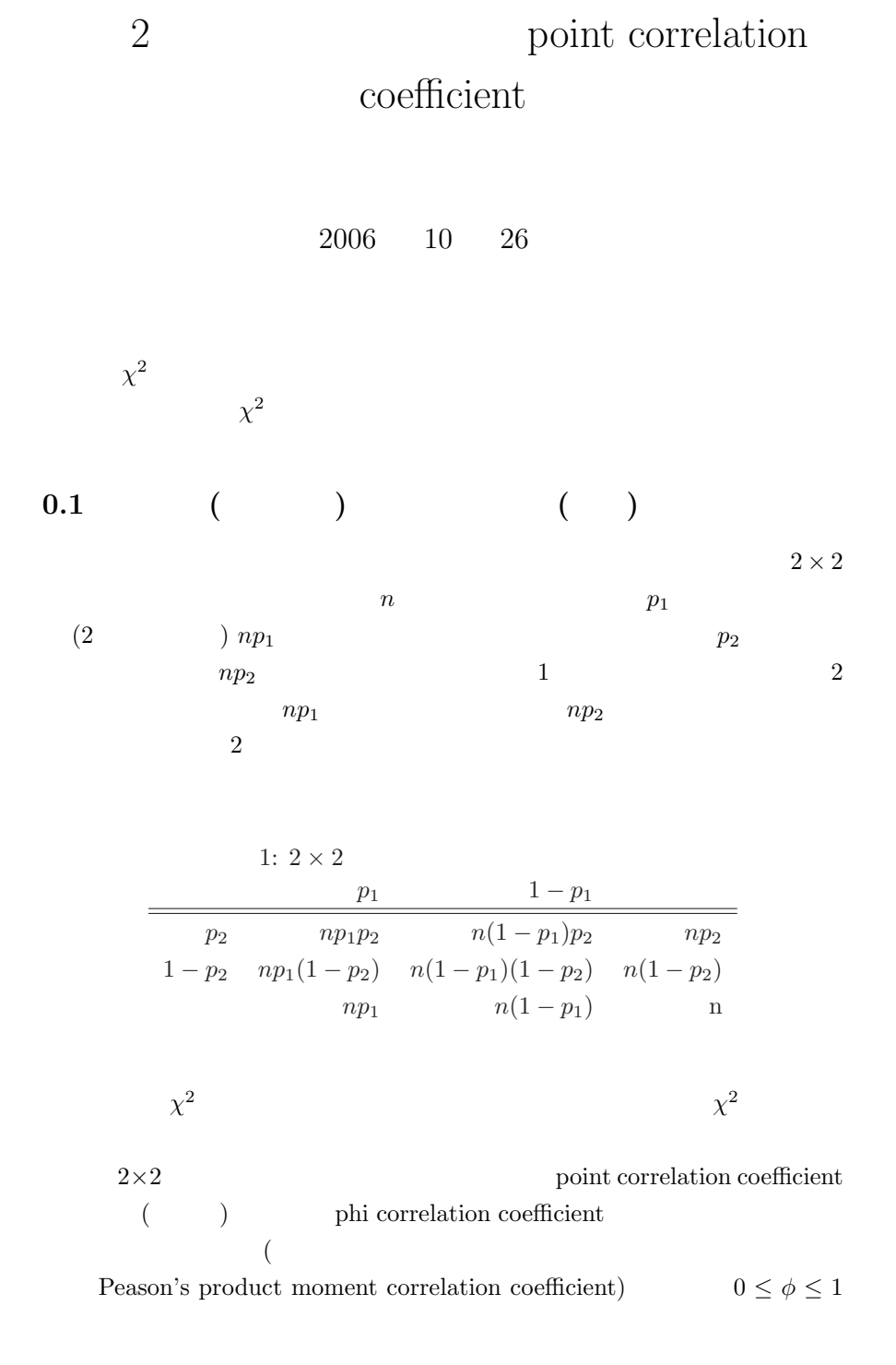

$$
\begin{array}{c|cc}\n & 0 & 1 \\
\hline\n0 & a & b \\
1 & c & d\n\end{array}
$$

$$
\phi = \frac{ad - bc}{\sqrt{(a+b)(c+d)(b+c)(b+d)}}\tag{1}
$$

 $\phi \hspace{1.6cm} 1 \hspace{1.6cm} 0$ 

## **1** 操作例

 $\boldsymbol{\mathrm{Excel}}$ 

- 1.  $[\qquad \qquad ]$  $\blacksquare$  $2.$  $3.$  $4.$
- $5.$
- $6.$